# **NSPanel Class Reference**

Cocoa > User Experience

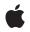

2009-01-06

#### Ś

Apple Inc. © 2009 Apple Inc. All rights reserved.

No part of this publication may be reproduced, stored in a retrieval system, or transmitted, in any form or by any means, mechanical, electronic, photocopying, recording, or otherwise, without prior written permission of Apple Inc., with the following exceptions: Any person is hereby authorized to store documentation on a single computer for personal use only and to print copies of documentation for personal use provided that the documentation contains Apple's copyright notice.

The Apple logo is a trademark of Apple Inc.

Use of the "keyboard" Apple logo (Option-Shift-K) for commercial purposes without the prior written consent of Apple may constitute trademark infringement and unfair competition in violation of federal and state laws.

No licenses, express or implied, are granted with respect to any of the technology described in this document. Apple retains all intellectual property rights associated with the technology described in this document. This document is intended to assist application developers to develop applications only for Apple-labeled computers.

Every effort has been made to ensure that the information in this document is accurate. Apple is not responsible for typographical errors.

Apple Inc. 1 Infinite Loop Cupertino, CA 95014 408-996-1010

Apple, the Apple logo, Cocoa, Mac, Mac OS, and Quartz are trademarks of Apple Inc., registered in the United States and other countries.

Simultaneously published in the United States and Canada.

Even though Apple has reviewed this document, APPLE MAKES NO WARRANTY OR REPRESENTATION, EITHER EXPRESS OR IMPLIED, WITH RESPECT TO THIS DOCUMENT, ITS QUALITY, ACCURACY, MERCHANTABILITY, OR FITNESS FOR A PARTICULAR PURPOSE. AS A RESULT, THIS DOCUMENT IS PROVIDED "AS IS," AND YOU, THE READER, ARE ASSUMING THE ENTIRE RISK AS TO ITS QUALITY AND ACCURACY.

IN NO EVENT WILL APPLE BE LIABLE FOR DIRECT, INDIRECT, SPECIAL, INCIDENTAL, OR CONSEQUENTIAL DAMAGES RESULTING FROM ANY DEFECT OR INACCURACY IN THIS DOCUMENT, even if advised of the possibility of such damages.

THE WARRANTY AND REMEDIES SET FORTH ABOVE ARE EXCLUSIVE AND IN LIEU OF ALL OTHERS, ORAL OR WRITTEN, EXPRESS OR IMPLIED. No Apple dealer, agent, or employee is authorized to make any modification, extension, or addition to this warranty.

Some states do not allow the exclusion or limitation of implied warranties or liability for incidental or consequential damages, so the above limitation or exclusion may not apply to you. This warranty gives you specific legal rights, and you may also have other rights which vary from state to state.

# Contents

## NSPanel Class Reference 5

Overview 5 Tasks 5 Configuring Panels 5 Instance Methods 6 becomesKeyOnlylfNeeded 6 isFloatingPanel 6 setBecomesKeyOnlylfNeeded: 7 setFloatingPanel: 7 setWorksWhenModal: 8 worksWhenModal 8 Constants 9 Alert Panel Return Values 9 Modal Panel Return Values 10 Style Masks 10

#### **Document Revision History** 13

Index 15

CONTENTS

# **NSPanel Class Reference**

| Inherits from       | NSWindow : NSResponder : NSObject                                                                                                  |
|---------------------|----------------------------------------------------------------------------------------------------|
| Conforms to         | NSUserInterfaceValidations (NSWindow)<br>NSAnimatablePropertyContainer (NSWindow)<br>NSCoding (NSResponder)<br>NSObject (NSObject) |
| Framework           | /System/Library/Frameworks/AppKit.framework                                                                                        |
| Availability        | Available in Mac OS X v10.0 and later.                                                                                             |
| Companion guide     | Window Programming Guide for Cocoa                                                                                                 |
| Declared in         | NSPanel.h                                                                                                    |
| Related sample code | PDF Annotation Editor<br>QTAudioExtractionPanel<br>Quartz Composer WWDC 2005 TextEdit<br>Sketch-112<br>TextEditPlus                |

# Overview

The NSPanel class implements a special kind of window (known as a **panel**), typically performing an auxiliary function.

For details about how panels work (especially to find out how their behavior differs from window behavior), see How Panels Work.

# Tasks

# **Configuring Panels**

- isFloatingPanel (page 6)

Indicates whether the receiver is a floating panel.

- setFloatingPanel: (page 7)

Controls whether the receiver floats above normal windows.

- becomesKeyOnlyIfNeeded (page 6)

Indicates whether the receiver becomes the key window only when needed.

- setBecomesKeyOnlyIfNeeded: (page 7)
  - Specifies whether the receiver becomes the key window only when needed.
- worksWhenModal (page 8)

Indicates whether the receiver receives keyboard and mouse events even when some other window is being run modally.

- setWorksWhenModal: (page 8)

Specifies whether the receiver receives keyboard and mouse events even when some other window is being run modally.

# **Instance Methods**

# becomesKeyOnlylfNeeded

Indicates whether the receiver becomes the key window only when needed.

- (BOOL)becomesKeyOnlyIfNeeded

#### **Return Value**

YES when the panel becomes the key window only when needed, N0 otherwise.

#### Discussion

By default, this attribute is set to NO, indicating that the panel becomes key as other windows do.

#### Availability

Available in Mac OS X v10.0 and later.

#### See Also

- setBecomesKeyOnlyIfNeeded: (page 7)
- needsPanelToBecomeKey (NSView)

#### **Declared In**

NSPanel.h

### *isFloatingPanel*

Indicates whether the receiver is a floating panel.

```
- (BOOL)isFloatingPanel
```

#### **Return Value**

YES when the receiver is a floating panel, NO otherwise.

#### Availability

6

Available in Mac OS X v10.0 and later.

# See Also

- setFloatingPanel: (page 7)

- level (NSWindow)

Declared In

NSPanel.h

## setBecomesKeyOnlyIfNeeded:

Specifies whether the receiver becomes the key window only when needed.

- (void)setBecomesKeyOnlyIfNeeded:(BOOL)becomesKeyOnlyIfNeeded

#### Parameters

becomesKeyOnlyIfNeeded

YES makes the panel become the key window only when keyboard input is required. NO makes the panel become key when it's clicked.

#### Discussion

This behavior is not set by default. You should consider setting it only if most user interface elements in the panel aren't text fields, and if the choices that can be made by entering text can also be made in another way (such as by clicking an item in a list).

If the receiver is a non-activating panel, then it becomes key only if the hit view returns YES from needsPanelToBecomeKey. This way, a non-activating panel can control whether it takes keyboard focus.

#### Availability

Available in Mac OS X v10.0 and later.

#### See Also

- becomesKeyOnlyIfNeeded (page 6)
- needsPanelToBecomeKey (NSView)

#### **Declared In**

NSPanel.h

# setFloatingPanel:

Controls whether the receiver floats above normal windows.

- (void)setFloatingPanel:(BOOL)floatingPanel

#### Parameters

floatingPanel

YES to make the receiver a floating panel (NSFloatingWindowLevel). NO to make the receiver behave like a normal window (NSNormalWindowLevel).

#### Discussion

By default, panels do not float above other windows. It's appropriate for an panel to float above other windows only if all of the following conditions are true:

- It's small enough not to obscure whatever is behind it.
- It's oriented more to the mouse than to the keyboard—that is, if it doesn't become the key window or becomes so only when needed.

- It needs to remain visible while the user works in the application's normal windows—for example, if the user must frequently move the cursor back and forth between a normal window and the panel (such as a tool palette), or if the panel gives information relevant to the user's actions in a normal window.
- It hides when the application is deactivated (the default behavior for panels).

#### Availability

Available in Mac OS X v10.0 and later.

#### See Also

- isFloatingPanel (page 6)
- setLevel: (NSWindow)

#### **Declared In**

NSPanel.h

# setWorksWhenModal:

Specifies whether the receiver receives keyboard and mouse events even when some other window is being run modally.

- (void)setWorksWhenModal:(BOOL)worksWhenModal

#### Parameters

```
worksWhenModal
```

YES to make the panel receive events even during a modal loop or session. NO to prevent the panel from receiving events while a modal loop or session is running.

#### Discussion

See "How Modal Windows Work" for more information on modal windows and panels.

#### Availability

Available in Mac OS X v10.0 and later.

#### See Also

- worksWhenModal (page 8)
- runModalForWindow: (NSApplication)
- runModalSession: (NSApplication)

#### Declared In

NSPanel.h

# worksWhenModal

Indicates whether the receiver receives keyboard and mouse events even when some other window is being run modally.

- (BOOL)worksWhenModal

#### **Return Value**

YES when the receiver receives keyboard and mouse events even when some other window is being run modally, N0 otherwise.

#### Discussion

By default, this attribute is set to N0, indicating a panel's ineligibility for events during a modal loop or session. See "How Modal Windows Work" for more information on modal windows and panels.

#### Availability

Available in Mac OS X v10.0 and later.

#### See Also

- setWorksWhenModal: (page 8)
- runModalForWindow: (NSApplication)
- runModalSession: (NSApplication)

#### Declared In

NSPanel.h

# Constants

## **Alert Panel Return Values**

These constants define values returned by the NSRunAlertPanel function and by the NSApplication method runModalSession: when the modal session is run with an NSPanel provided by the NSGetAlertPanel function.

```
enum {
    NSAlertDefaultReturn = 1,
    NSAlertAlternateReturn = 0,
    NSAlertOtherReturn = -1,
    NSAlertErrorReturn = -2
}:
```

#### Constants

NSAlertDefaultReturn

The user pressed the default button.

Available in Mac OS X v10.0 and later.

Declared in NSPanel.h.

NSAlertAlternateReturn

The user pressed the alternate button.

Available in Mac OS X v10.0 and later.

Declared in NSPanel.h.

NSAlertOtherReturn

The user pressed a second alternate button.

Available in Mac OS X v10.0 and later.

Declared in NSPanel.h.

#### NSAlertErrorReturn

The alert cannot identify the reason it was closed; it may have been closed by an external source or by a button other than those listed above.

Available in Mac OS X v10.0 and later.

Declared in NSPanel.h.

#### Declared In

NSPanel.h

# **Modal Panel Return Values**

These constants define the possible return values for such methods as the runModal... methods of the NSOpenPanel class, which tell which button (OK or Cancel) the user has clicked on an open panel.

```
enum {
    NSOKButton = 1,
    NSCancelButton = 0
}:
```

#### Constants

NSCancelButton

The Cancel button

Available in Mac OS X v10.0 and later.

Declared in NSPanel.h.

NSOKButton

```
The OK button
```

Available in Mac OS X v10.0 and later.

Declared in NSPanel.h.

#### Declared In

NSPanel.h

# **Style Masks**

The NSPanel class defines the following constants for panel styles:

```
enum {
    NSUtilityWindowMask = 1 << 4,
    NSDocModalWindowMask = 1 << 6,
    NSNonactivatingPanelMask = 1 << 7
    NSHUDWindowMask = 1 << 13
};</pre>
```

#### Ι,

## Constants

NSDocModalWindowMask The panel is created as a modal sheet. Available in Mac OS X v10.0 and later.

```
Declared in NSPanel.h.
```

#### NSUtilityWindowMask

The panel is created as a floating window.

Available in Mac OS X v10.0 and later.

Declared in NSPanel.h.

#### NSNonactivatingPanelMask

The panel can receive keyboard input without activating the owning application.

Valid only for an instance of NSPanel or its subclasses; not valid for a window.

Available in Mac OS X v10.2 and later.

Declared in NSPanel.h.

#### NSHUDWindowMask

The panel is created as a transparent panel (sometimes called a "heads-up display").

Valid only for an instance of NSPanel or its subclasses; not valid for a window.

Using the C bitwise OR operator, NSHUDWindowMask can be combined with other style masks (some of which are documented in Window\_Style\_Masks) with the following results:

#### NSBorderlessWindowMask

Borderless window with transparent panel transparency and window level.

NSTitledWindowMask | NSUtilityWindowMask

Titled window with transparent panel transparency and window level. This combination can be additionally combined with any of the following:

#### NSClosableWindowMask

Titled window with transparent panel close box, transparency, and window level.

#### NSResizableWindowMask

Titled window with transparent panel resize corner, transparency, and window level.

#### NSNonactivatingPanelMask

No effect on appearance, but owning application is not necessarily active when this window is the key window.

#### The following constants cannot be combined with NSHUDWindowMask:

NSMiniaturizableWindowMask,NSTexturedBackgroundWindowMask,NSDocModalWindowMask, and NSUnifiedTitleAndToolbarWindowMask.

#### Available in Mac OS X v10.5 and later.

Declared in NSPanel.h.

#### **Declared In**

NSPanel.h

NSPanel Class Reference

# **Document Revision History**

This table describes the changes to NSPanel Class Reference.

| Date       | Notes                                                     |
|------------|-----------------------------------------------------------|
| 2009-01-06 | Added information about NSHUDWindowMask constant.         |
| 2008-07-11 | Added a link to a document that describes panel behavior. |
| 2007-03-26 | Updated for Mac OS X v10.5                                |
| 2006-05-23 | First publication of this content as a separate document. |

#### **REVISION HISTORY**

**Document Revision History** 

# Index

## А

Alert Panel Return Values 9

# В

becomesKeyOnlyIfNeeded instance method 6

## I

isFloatingPanel instance method 6

### Μ

Modal Panel Return Values 10

### Ν

NSAlertAlternateReturn constant 9 NSAlertDefaultReturn constant 9 NSAlertErrorReturn constant 10 NSAlertOtherReturn constant 9 NSCancelButton constant 10 NSDocModalWindowMask constant 10 NSHUDWindowMask constant 11 NSNonactivatingPanelMask constant 11 NSOKButton constant 10 NSUtilityWindowMask constant 11

# S

setBecomesKeyOnlyIfNeeded: instance method 7
setFloatingPanel: instance method 7

setWorksWhenModal: instance method 8
Style Masks 10

## W

worksWhenModal instance method 8